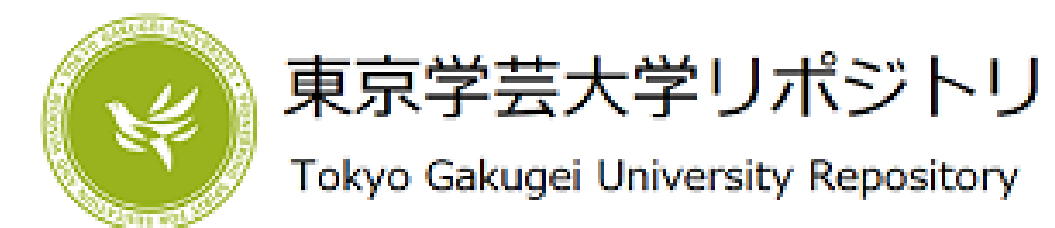

# Development of the 40cm Telescope at Tokyo Gakugei University

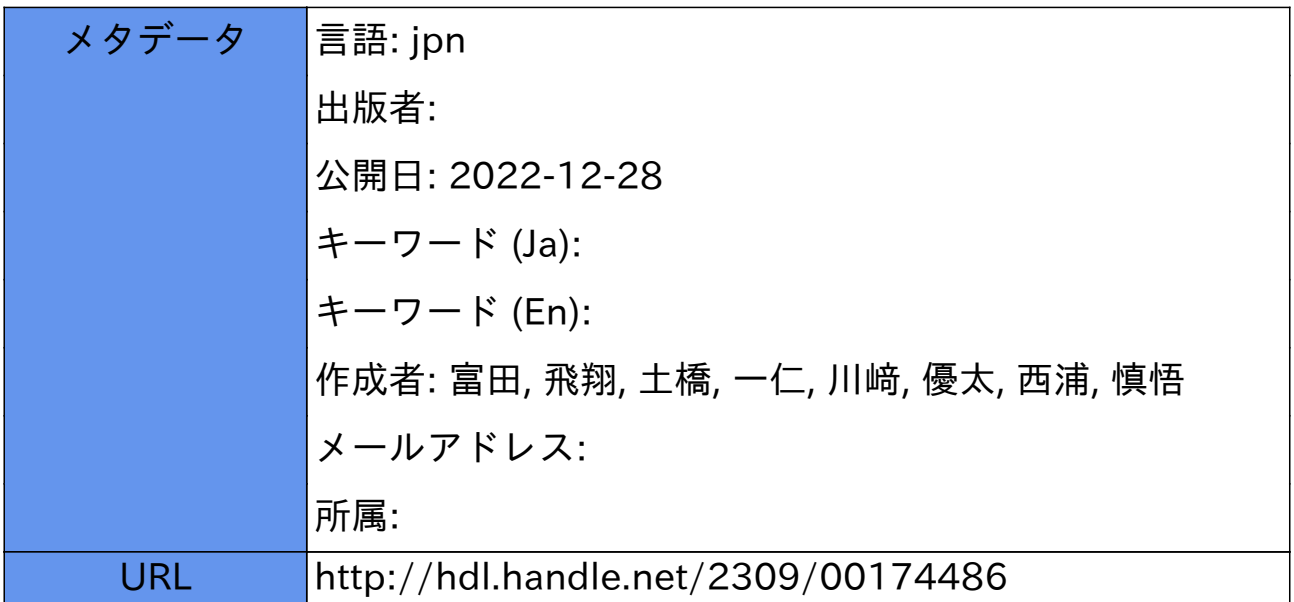

# 東京学芸大学40cm望遠鏡の観測システムの開発

# 富田 飛翔\*1・土橋 一仁\*2・川﨑 優太\*1・西浦 慎悟\*2

# 宇宙地球科学分野

(2022年6月27日受理)

TOMTIA, T., DOBASHI, K., KAWASAKI, Y., and NISHIURA, S. : Development of the 40cm Telescope at Tokyo Gakugei University. Bull. Tokyo Gakugei Univ. Div. Nat. Sci., **74** : 85-93. (2022) ISSN 2434-9380

# **Abstract**

In 2020 March, we replaced an old telescope which had been used for more than 40 years at Tokyo Gakugei university with a new telescope (40cm in diameter). The new telescope itself can be controlled by a PC, but other related machines and facilities such as the dome are old, and they are mostly operated manually, which makes it insufficient to perform astronomical observations. We therefore tried to realize an automatic observational system by (1) preparing the dome-flat screen, (2) equipping the motor system of the dome with an inverter, (3) synchronizing the dome with the telescope, (4) developing the software for observations, and (5) improving the observational efficiency through maintenance of the related instruments. Owning to these developments, we can now control the telescope mostly automatically without operating the telescope and the related instruments by hand, for which we can perform astronomical observations more sufficiently than before. In this paper, we introduce these developments and also some examples of actual observations of astronomical objects such as Jupiter with the telescope.

Keywords: astronomical telescope, astronomy education, science education

*Department of Astronomy and Earth Sciences, Tokyo Gakugei University, 4-1-1 Nukuikita-machi, Koganei-shi, Tokyo 184-8501, Japan*

**要 旨**

2020年3月,設置以来40年以上経過した古い望遠鏡を更新する形で東京学芸大学に口径40cmの新しい望遠鏡(以 下, 新40cm鏡)が納入された。新40cm鏡はPC制御が可能であるが、それが収められているドーム等の旧来の設備 は手動のままで,本格的な天体観測を行うのに不都合が多かった。そこで本研究では,①ドームフラット撮影のた めの環境整備, ②ドーム回転用モーターへのインバーターの取り付け, ③望遠鏡とドームスリット位置の連動, 4 システム全体としての観測プログラムの構築,⑤雨滴センサーの開発とミラーカバーの開発,⑥遠隔操作のための インターネットへの接続に取り組み,半自動的にデータを取得することのできるシステムを開発した。このシステ

<sup>\*1</sup> 東京学芸大学大学院 教育学研究科

<sup>\*2</sup> 東京学芸大学 広域自然科学講座 宇宙地球科学分野(184-8501 東京都小金井市貫井北町4-1-1)

ムを用いることで,観測の際に手動で操作する場面を大幅に削減することができた。本論文では,開発したシステ ムで行った木星等の観測事例も紹介する。

キーワード:天体望遠鏡,天文教育,科学教育

# **1.はじめに**

 東京学芸大学天文学教室では,旧来用いられてきた 40cm望遠鏡(以下,旧40cm鏡,図1)に代わり,新 しい40cm望遠鏡(以下,新40cm鏡,図2)を2020年 3月に導入した。新40cm鏡は比較的小口径ではある が,小中学校及び高等学校の児童生徒を対象とした月 や惑星,星雲などの教材開発のための観測には十分な 性能を有している。

 最近の一般的な天文教材の開発例としては,伊藤ら (2015) が行ったHR図に関する教材開発などが挙げら れる。彼らは東京大学大学院理学系研究科附属天文学 教育研究センター木曽観測所の口径105cmシュミット 望遠鏡と,尾鷲市立天文科学館の口径81cm反射望遠 鏡を利用して教材開発を行ったが,同様の教材開発を 新40cm鏡でも行える。また,望遠鏡をインターネッ ト経由で遠隔制御する研究も行われている(例えば, 大羽ほか 2019)。望遠鏡を遠隔制御することで,学 校の正規の時間内に天体観測を行えるようになり、生

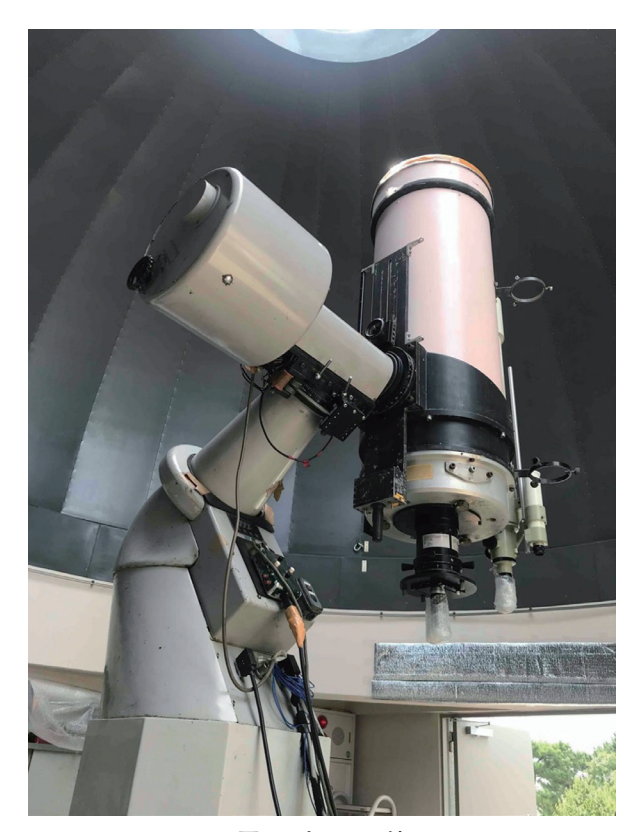

**図1 旧40cm鏡 図2 新40cm鏡**

徒たちの興味関心や学びの質の向上につながることが 期待される。最近は機器を制御するためのPCをイン ターネットへ接続するためのソフトウェアも普及しは じめており、新40cm鏡も容易にインターネット望遠 鏡として活用することができる。

また. 新40cm鏡は小口径ながら天文学の学術的な 研究活動への利用も期待される。系外惑星探索手法の 一つであるトランジェット法は,惑星が恒星の前を 通過する際の減光を検知するものである。HD209458b は,この手法で発見された最初の系外惑星である (Charbonneau et al. 2000)。また,過去に東京学芸大学 では、 塚田 (2008) が国立天文台の口径50cm社会教 育用公開望遠鏡を用いて,トランジェット法による系 外惑星の観測を行った。これと同様に,新40cm鏡を 用いて系外惑星の観測を遂行することも,十分可能で あると思われる。

新40cm鏡は、赤道儀、フィルターホイール, カメ ラ等(図3)をPCから制御することが可能である。 しかしながら,旧来のままのドーム等(図4)の周辺 機器は,PCからの制御を行うことができない状態で あった。そのため,観測の際はマニュアルで操作を行 う場面が多く,観測の効率が良いとは言えない状況で あった。そこで本研究では、田中光化学工業(株)か らの協力を得て,ドームを望遠鏡の姿勢に合わせて 回転させるための開発を行った。また,新40cm鏡で 採用している制御用ソフトウェア「AstroArt7」には, 赤道儀,フィルターホイール,CCDカメラを制御す るためのスクリプト言語が用意されている。本研究で

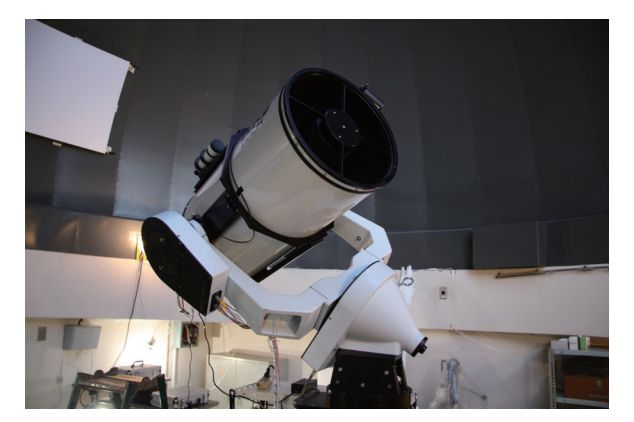

は,これを用いて,事前に設定した観測指示書に合わ せて各種機器を一元的に制御するプログラムを開発し た。

#### **2.開発**

# 2.1 開発前の状況

新40cm鏡は、Orion Optics社製のカセグレン式の反 射望遠鏡である。フィルターは、Jhonson-Cousinsシス テムに準拠したAstrodon社製のBVRcIcの4つのフィ ルターが搭載されている。冷却CCDカメラは,Finger Lakes Instrumentation社製のML8300が搭載されてお り,視野はおよそ22.7×17.0分角である。赤道儀は, Mathis Instruments社製のMI-500である。その他,観測 機器の仕様の詳細については、川崎 (2021) や土橋ら (2022)の論文に記載されている。

 赤道儀,CCDカメラ等の新しく導入した機器は全 てPCに接続されており,AstroArt7に用意されている スクリプトで制御することが可能である。しかしなが ら,望遠鏡を風雨から防ぐドームは建築から半世紀ほ ど経っており. 新40cm鏡導入当初はPCからの制御を 行うことができない状態であった。そのため,手動で 望遠鏡の方向とドームのスリットの方向を一致させる 必要があり、観測する際の負担の増加と観測効率の悪 化の原因となっていた。そこで,ドームの方向と望遠 鏡の方向を連動さるために各種機器を一元的に操作す るシステムを開発し,観測の効率化を図る必要があっ た。また,フラットフィールド撮影用のスクリーンも 当初は設置されておらず,本格的な測光観測を行うた めには,これも新たに設ける必要があった。

 新40cm鏡の開発については,本研究に先立ち,川 崎(2021)が撮像スクリプトの試作や気象データ取得 のテストを行った。また,ドームの回転については,

ロータリーエンコーダーで読み込んだ信号からドーム の位置を決定することを提案したが,実現には至って いなかった。本研究では,川﨑(2021)が提案した方 法に沿って,ドーム制御のための開発を行った。

# 2.2 ドームフラット撮影のための環境整備

 他の望遠鏡と同様に,新40cm鏡で撮影したデータ には,光学系の特性やCCDカメラの感度むら,フィ ルター等についた埃により,一定のパターンが生じる。 このパターンは、広がった一様な光源を撮影してフラ ット補正を行うことにより除去することができる。そ のためのデータを,フラットフィールドと呼ぶ。フラ ットフィールドとしては,薄明時の空を撮影したトゥ ワイライトフラットや,多数の星野写真から合成する スカイフラットなどがある。しかしながら,これらに は天候や撮影時間などの制約がある。また,現状の新 40cm鏡では,カメラを取り付ける度に位置(光軸に 対する回転角)が変わってしまうので、観測日毎にフ ラットフィールドを取得する必要がある。そこで,ド ームの壁面に白い反射板(以下,フラットスクリーン) を設置し,それを白熱電球等(以下,フラットランプ) で一様に照らしたものを撮影してドームフラットを取 得できるようにした。フラットスクリーンは、軽い木 材を骨組みとし,発泡スチロールの板に白い紙を貼り 付けた素材を利用して作成した。十分軽く,強度もあ るため,磁石を取り付けたフックで四隅を吊り上げ, ドーム壁面に固定した(図5)。また,フラットラン プには,市販の100w白熱電球を用いた。フラットラ ンプからの光を直接フラットスクリーンに当てるので はなく,フラットランプにフードを被せた間接照明 (図6)を制作してドームの反対側に設置することで, より一様な光でフラットスクリーンを照らせるように 工夫した。Bバンドのドームフラットの例を、図7に

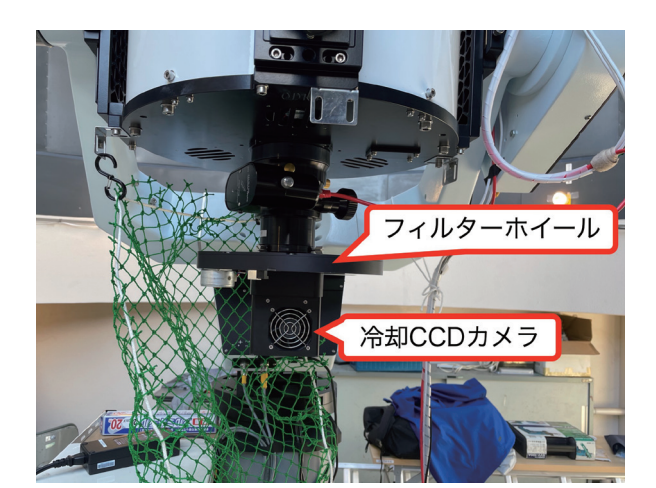

**図3 CCDカメラ,フィルターホイール 図4 東京学芸大学6m天文ドーム**

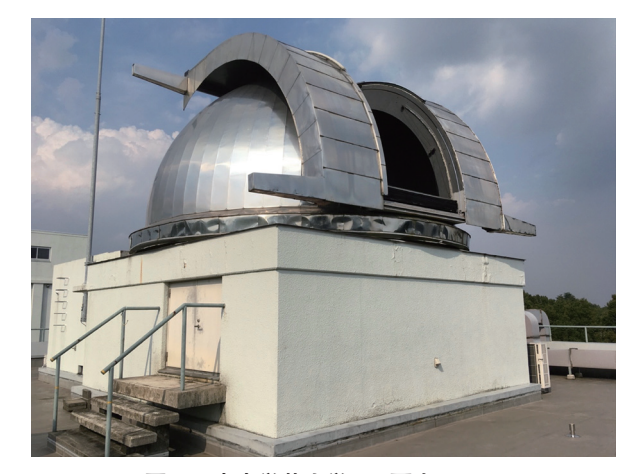

示す。

 このフラットスクリーンとフラットランプを用いる ことで、現実的な露光時間で安定してドームフラット を取得することができるようになった。作成したフラ ットスクリーンの平坦性を調べるために,鈴木(2022) は,ドームフラットとトゥワイライトフラットの比較 をBバンドで行った。その結果,トゥワイライトフラ ットとドームフラットにほとんど違いがなく,ドーム

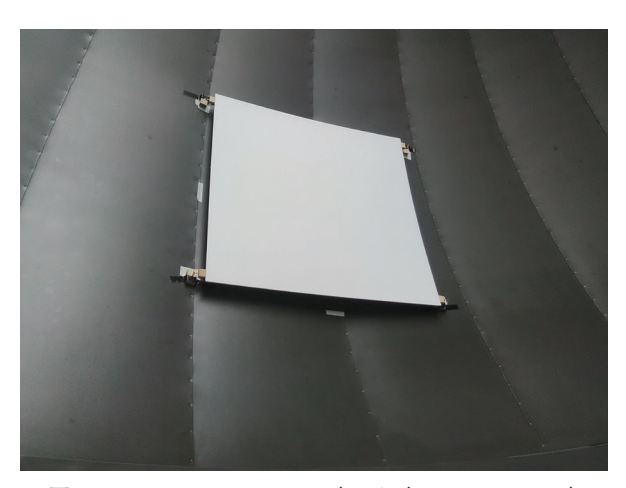

**図5 フラットスクリーン(サイズは90cm×90cm)**

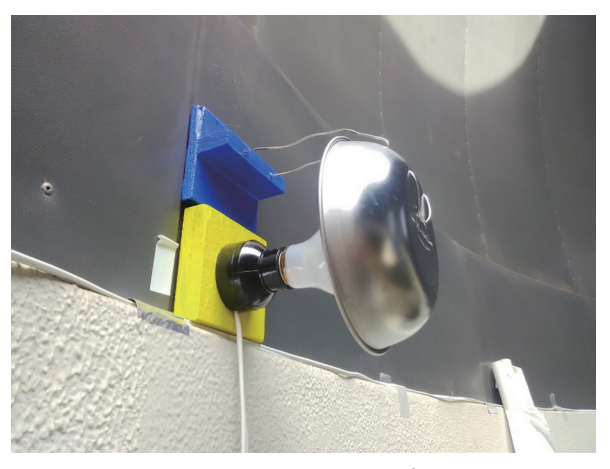

**図6 フラットランプ**

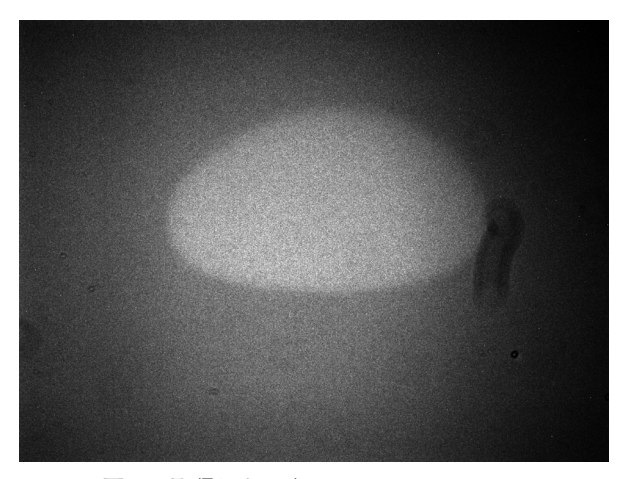

**図7 取得したBバンドのドームフラット**

フラットをトゥワイライトフラットの代用とすること ができることがわかった。

# 2.3 インバーターの取り付け

 旧来のドームの回転スイッチ(ハンドパット)を ON・OFFすると,ドームは急回転・急停止し,その 突入電流のために強い電磁波ノイズが発生していた。 この電磁波ノイズが赤道儀を制御する基盤と制御用 PCの間の通信を妨害し、接続が切れてしまうという 問題が頻繁に発生していた。ドーム回転の始動・停止 をゆっくり行い電磁波ノイズを低減するためには,ド ームの駆動用モーターにインバーターを取り付ける必 要があった。

 東京学芸大学のドームは,回転の駆動用として3相 交流200Vのモーターが2つ搭載されているので、東 芝インバーター社製のVF-nC3(図8)を2個設置す ることにした。このインバーターのターミナル(端子) を,velleman k8055 I/Oボード(図9)のリレーに接続し, PCから左右の回転を行えるようにした。また、PCが 壊れた場合でも手動で規定位置に戻すことができるよ う,ハンドパット(図10)でも操作できるようにした。

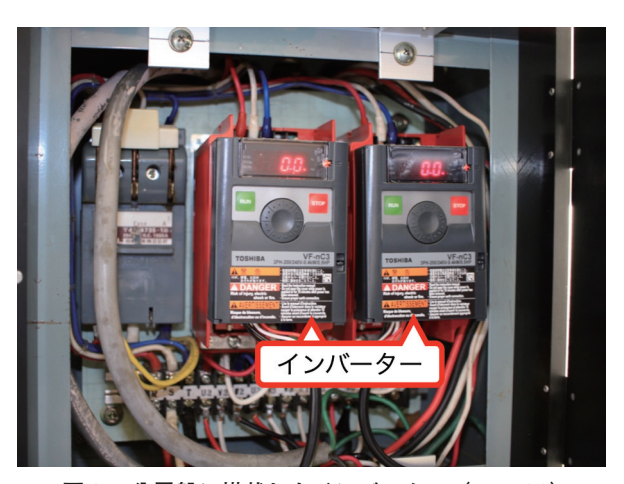

**図8 分電盤に搭載したインバーター(VF-nC3)**

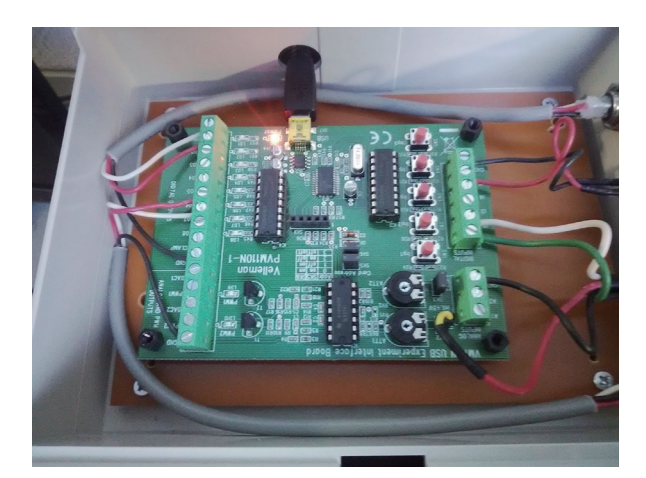

**図9 velleman k8055 I/Oボード**

# 2.4 望遠鏡とドームスリット位置の連動

 望遠鏡が向いている方向とドームのスリットの方向 を同期させるためには,ドームの回転位置をPCに認 識させる必要がある。そこで回転位置の基準となる原 点を検知するホームセンサーと,ドームの回転角を検 知するロータリーエンコーダーを設置した。ホームセ ンサーはドームに取り付けた突起物が,センサーの棒 を倒したときに信号を出力するようになっている(図 11)。また,電磁波ノイズによる誤作動を防ぐため, ホームセンサーにはコンデンサーを取り付けた。ロー タリーエンコーダーは,ドームのレールの下面にバネ で密着させた車輪が回転すると,回転数に応じてパ ルスを出力するセンサーである (図12)。各種センサ ーからの信号は、velleman k8055 I/Oボードのデジタル インプットに接続し,信号を読み込んでいる。また, velleman k8055 I/Oボードは,入力されたデジタル信号 の回数をカウントする機能がついており,それを読み 込むことでロータリーエンコーダーからのパルス数を 読み込むことができる。

上記のホームセンサーとロータリーエンコーダーか

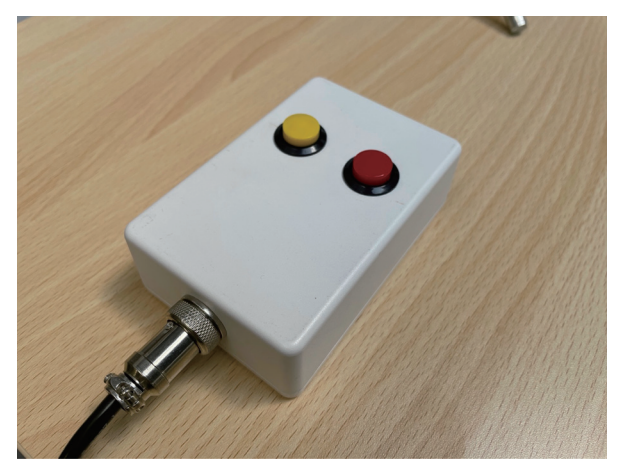

**図10 非常時にドームをホームポジションに戻すための ハンドパッド**

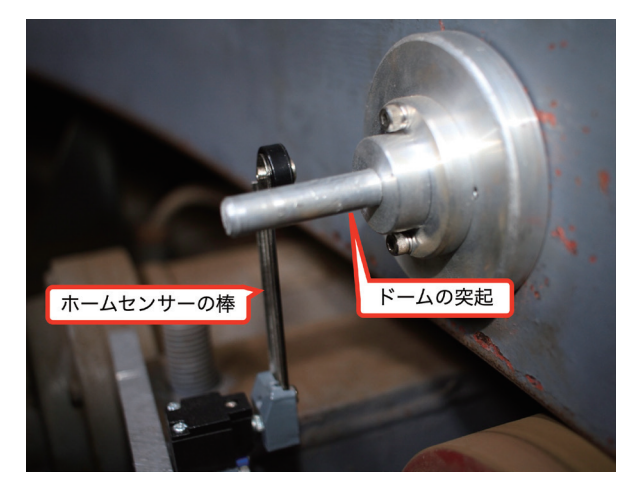

らの情報をもとに,原点位置からのドームの回転角を 計算することで,ドームの向いている方向を算出する。 望遠鏡が向いている方向は,望遠鏡を制御しているプ ログラム (AstroArt7) から方位角 (北を0度とし時 計回りに測定)としてテキストファイルに書き出すこ とができる。ドームを制御するプログラムは,方位角 が記述されたテキストファイルを定期的に監視し,望 遠鏡の方位角が更新された場合はドームを回転させ, 望遠鏡の方向と一致させる。

# 2.5 システム全体としての観測プログラムの構築

 ドームと望遠鏡を連動させることが可能となった ので,これらを含め,観測に必要な各種機器を制御 するプログラム群を作成した。このプログラ群は, 新40cm鏡本体を制御するプログラムである"auto\_ observe" と、ドームの回転を制御する "uc2" から成 る。auto\_observeはAstroArt7で書いたスクリプトであ り,uc2はBorland C++ Builder (BCB)で作成したプロ グラムである。これらのフローチャートを,図13に示 す。

これらプログラムでは、まず、auto\_observeにより 望遠鏡の現在の方位角を記述したテキストファイルを 出力し,ドームを制御するuc2がそのファイルを5秒 に一回の割合で読み,望遠鏡が向いている方位へとド ームを回転させる。auto\_observeが方位角を書き出す タイミングは,観測開始時と,各天体を望遠鏡の視野 に導入する時と,CCDカメラで撮影する直前である。 プログラムの都合上,カメラの露光中は望遠鏡とドー ムの方位角を一致させることはできないが,スリット の幅が十分広いため、実用上の問題はない。

観測する天体は、2000年分点の赤道座標(赤経・赤 緯)で指定する。複数の天体を順番に登録することも 可能であり,それぞれの天体について,個別に露光時 間や使用するフィルター,撮影枚数等を指定すること

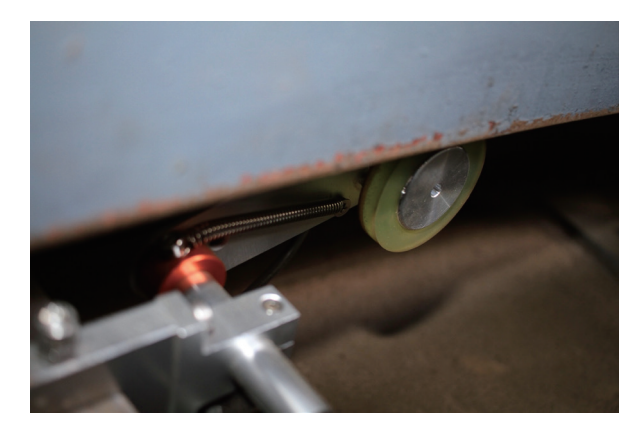

**図11 原点を検出するためのホームセンサー 図12 ドームの回転を検知するロータリーエンコーダー**

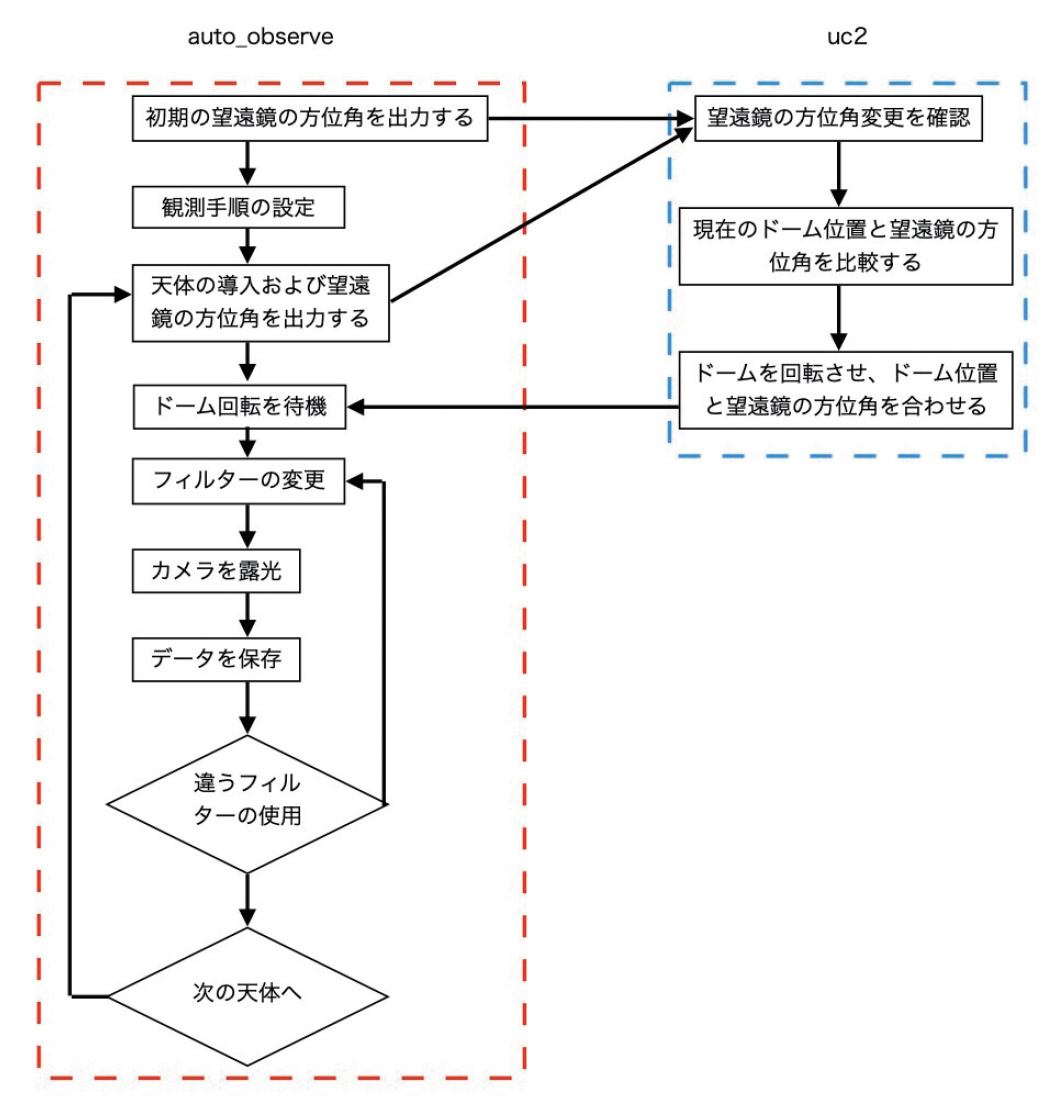

**図13 プログラムのフローチャート**

ができる。また,機器の状態をチェックするために, CCDカメラのシャッターを閉じたまま撮影して暗電 流のデータ(ダークカレント)も取得可能である。

開発したauto\_observeでは、赤経・赤緯それぞれの 方向の観測点数(N×M点)とグリッド間隔を設定し て,広い領域のマッピング観測を行うことができる。 特定の天体の撮像を行う際は,測光精度を高めるため に複数枚撮影した画像を合成して新たな画象を作成す ることがある。そのような場合,上記のマッピング観 測でグリッド間隔を小さくとって,CCD上の特定の 不良ピクセルを避けるためのディザリング観測を行う こともできる。

 撮影したFITS画像に対しては天体の画像データだ けではなく,解析をする際に必要な各種情報をヘッダ ーに書き込む必要がある(図14)。AstroArt7では,露 光時間やフィールターの種類など基礎的なパラメータ が,自動的にヘッダーに書き込まれるようになってい る。auto\_observeでは、さらにユリウス日や方位角・ 高度, CCDカメラの温度などの数値をヘッダーに追 記するようにした。

 天体の観測をする際は,数日に渡って継続的に観測 をする場合も多い。そのため,天体情報やマッピング 方法の観測手順をテキストファイルとして保存した り,読み出したりする機能を追加した。

# 2.6 雨滴センサーの開発とミラーカバーの制御

降水でPCや望遠鏡が濡れることで、故障してしま う恐れがある。そこで、本研究では、雨滴センサーの 開発も行った。センサー本体は市販のものを用いて おり,素子表面のセンサー部に水滴が当たると,端 子に信号 (5V) を出力する (図15)。これをvelleman k8055 I/Oボードのデジタルインプットから読み取る ことで、降水の有無がわかる。雨滴センサーが反応し た際は,降水があることを制御用PCの画面に表示す

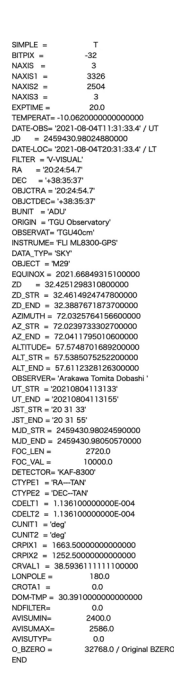

**図14 FITSヘッダーのサンプル**

る "rain checker" というプログラムを作成した。 新40cm鏡の鏡筒先端には、半手動で操作できるミ ラーカバーが取り付けてある。ミラーカバーは,信号 線をショートさせるとカバーが閉じるように設計され ている。本研究では、velleman k8055 I/Oボードのデジ タルアウトプットに信号線を繋ぐことで,ミラーカバ ーの開閉も,PCから行えるようにした。

#### 2.7 遠隔操作のためのインターネットへの接続

Googleから公開されている"chrome remote desktop" を利用して,新40cm鏡を遠隔制御できるように設定 を行った。この機能を利用すれば,ドームに来ること なく,望遠鏡の制御用PCにアクセスすることが可能 である。このようなインターネットへの接続は,単に 観測時の利便性を高めるだけでなく、新40cm鏡のよ うな本格的な天体望遠鏡を小学校~高等学校までの学 校教育に活用するための新たな方法を提供するものに なると期待される。

 遠隔観測時の安全確保のため,本研究では,新 40cm鏡を監視するためのウェブカメラをドーム内に 設置した。

#### **3.観測事例**

 開発したシステムを利用すると,様々な観測を半自 動的に行うことができる。ここでは,これまでに行っ た観測事例を紹介する。

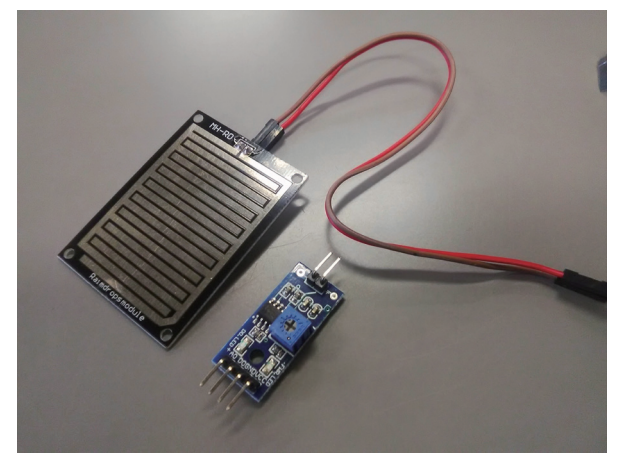

**図15 雨滴センサー**

# 3.1 木星の教材用データの取得

 木星は自転周期が約10時間と短く,数時間連続して 観測を行うと,大赤斑などの表面の構造が動いていく 様子がわかる。また,木星のガリレオ衛星の公転につ いても,公転周期が短く,一番短いイオでおよそ1.76 日なので,その動きを比較的容易に観察することがで きる。芹澤(2022)は,卒業研究の一環として木星の モニター観測を行い,木星本体の自転およびガリレオ 衛星の公転の教材開発に利用できる素材を収集した。 この観測では,木星とガリレオ衛星を1つの視野に納 め,BVRcIcの4バンドで3時間ほど連続して撮影し, 木星の自転やガリレオ衛星の公転をカラームービーと して観察できるデータを取得した(木星は明るいので, 濃度100のNDフィルターを併用した)。得られたデー タの一部を,図16に示す。

# 3.2 月面の観測

芹澤(2022)は月の満ち欠けの教材作成のために, 月面の撮影も行った。月の視直径はおよそ30分角であ る。新40cm鏡の視野は約22.7×17.0分角なので,月面 全体を一度に撮影することはできない。そこで,望遠 鏡の視野を10~15分角ずつ動かしながら,月の部分毎 に撮影を行い,それらの画像を合成して月全体の画像 を取得する必要がある。開発したプログラム(auto\_ observe)を使い,観測時の月の中心の赤経・赤緯, マッピング観測のためのグリッド数とグリット間隔を 設定し,撮影を行った。図17は,合成した月の全体像 である。さらに,芹澤(2022)は様々な月齢で同様の 撮像を行い,表計算ソフトExcelと組み合わせること で、任意の年月日の月齢と月の見え方が分かる「月齢 カレンダー」を作成した。

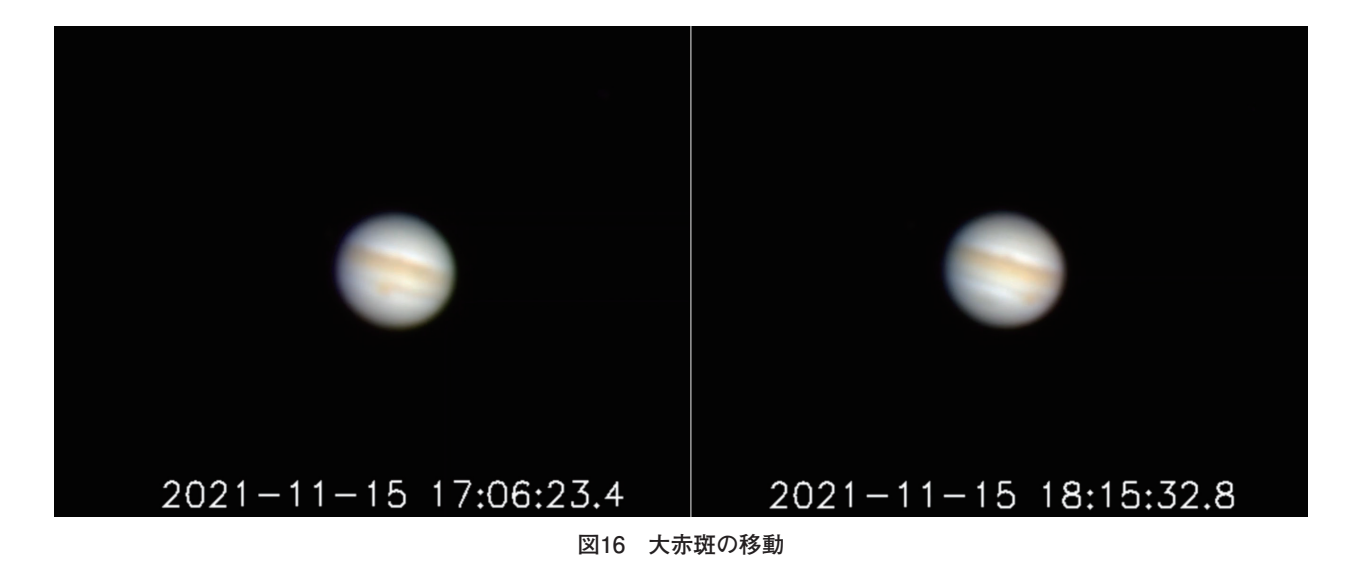

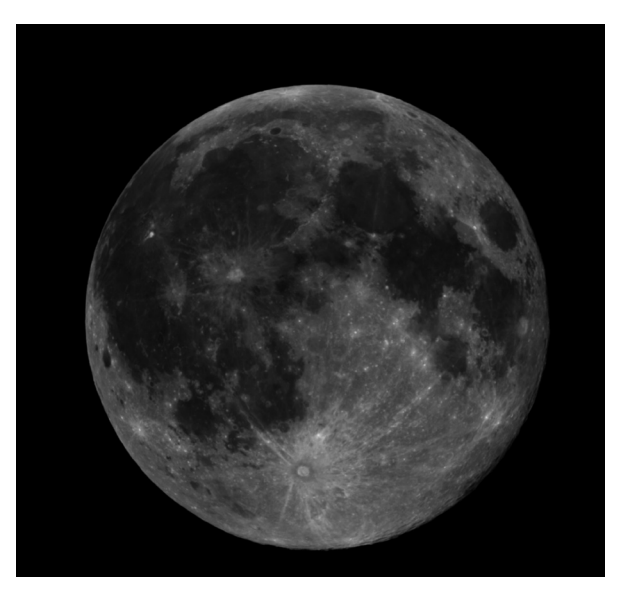

**図17 合成した満月**

# 3.3 アルゴルの変光観測

新40cm鏡のテストを兼ねて, 松井 (2022) は変光 星として有名なアルゴルの測光観測を行った。アルゴ ルは比較的短い周期(68時間49分)で変光する食連星 であり,過去のデータの蓄積も多く,初心者向けの観 測対象である。

 アルゴルの観測は,アルゴルとその近傍の比較星を 交互に撮像し,比較星の見かけの等級を基準としてア ルゴルの等級を測定した。この観測では,アルゴルと 比較星の連続撮影を継続的に行わなければならない が、本研究で開発したauto\_observeは複数天体の観測 にも対応しているので,「アルゴルの測光→比較星の 測光→フィルターの交換」という一連の観測を,自動 的に行うことができる。これにより,手順を間違える 等のヒューマンエラーを劇的に低減することができ た。

#### **4.今後の課題**

 本研究での開発により,開発前と比べ観測効率が大 幅に向上した。しかし,まだ以下のような課題が残さ れている。

 天体は日周運動によって,天球上で時事刻々と位置 が変化している。そのため,星像を点源として撮影す るためには,カメラの露光中に望遠鏡を日周運動に 合わせて動かす必要がある(トラッキング)。しかし, 現時点での新40cm鏡の駆動系は,日周運動との同期 が十分ではなく,30秒程度露光すると,星像が流れて しまいがちである。これには複数の要因が考えられる が,主要な原因としては,赤経軸周りのワームギアの 偏心等の僅かな歪みによる周期的なトラッキングエラ ーが考えられる。ワームギアにセンサーを取り付け, このエラーをソフト的に補正することで,トラッキン グ精度を上げることが可能になるものと考えられる。

 また,ドームの回転についてはPCから制御するこ とが可能となったが,ドームのスリットについては, 未だに手動式である。スリットも同様にPCから開閉 することが可能であるが,予算の関係でまだ実現して いない。ドームのスリットの開閉もPCから行えるよ うにすることで,急な降水の際にスムーズに観測を終 了することが可能となり,機器の故障を防ぐことにつ ながる。

最後の問題として、NDフィルターを収めたフィル ターホイールの自動化が挙げられる。月や金星などの 明るい天体は,学校での学習対象として有益であるが, CCDカメラを簡単に飽和させてしまう。これらの明 るい天体に対しては,光量を適度に減らすためのND フィルターをBVRcIcバンドのフィルターと併用する 必要がある。現時点では,NDフィルターは手動式の

フィルターホイールに入れて,BVRcIcバンド用のフ ィルターホイールの前に設置して使用しているが、こ れもPC制御可能にすれば,より観測効率を高めるこ とができる。

これらの課題については、令和4年度中にできるだ け解決しておきたい。

# **5.まとめ**

 本研究では,東京学芸大学に設置された新40cm鏡 の観測プログラムや,その周辺機器の開発を行った。 具体的には,①ドームフラット撮影のための環境整 備,②ドーム回転用モーターへのインバーターの取り 付け,③望遠鏡とドームスリット位置の連動,④シス テム全体としての観測プログラムの構築,⑤雨滴セン サーの開発とミラーカバーの開発,⑥遠隔操作のため のインターネットへの接続を行った。これにより、新 40cm鏡を用いて半自動的にデータを取得することが 可能となり、観測効率が飛躍的に向上した。今後は, 開発したシステムを用いて,各種教材開発や教育実践 を行う予定である。

### **謝辞**

本研究を行うにあたり、田中光化学工業(株)の田 中一幸氏には,ドーム回転の制御を始め,様々な技術 的指導を頂きました。ここに感謝致します。本研究は, 放送大学教育振興会助成金(2021年度),公益財団法 人カシオ科学振興財団研究助成金 (助39-52), 公益財 団法人柏森情報科学振興財団研究助成金(K33研ⅩⅩ Ⅵ第584・591号),東京学芸大学連合大学院広域科学 教科教育学研究経費(令和3年度)の資金的な援助を 受けました。

# **引用文献**

- Charbonneau, D., Brown, T. M., Latham, D. W., Mayor, M (2000), Astrophysical Journal, Vol.529, pp.L45-L48.
- 伊藤信成, 高田碧郎 (2015), 地学教育 第68巻 第2号, pp. 69-91.
- 大羽徹,仁田野竜太,迫田誠治,表實(2019),物理教育 第 67巻 第3号,pp.151-158.
- 川﨑優太 (2021), 東京学芸大学 修士論文 (令和2年度), pp. 1-55.
- 鈴木海哉 (2022), 東京学芸大学 卒業論文 (令和3年度), pp. 1-38.
- 芹澤来渡 (2022), 東京学芸大学 卒業論文 (令和3年度), pp. 1-58.

土橋一仁,西浦慎悟,川﨑優太,富田飛翔(2022),東京学芸 大学紀要 自然科学系,第74集,pp.77-84.

- 塚田健(2008), 東京学芸大学 修士論文 (平成19年度), pp.1-67.
- 松井ひなた(2022),東京学芸大学 卒業論文(令和3年度), pp.1-40.